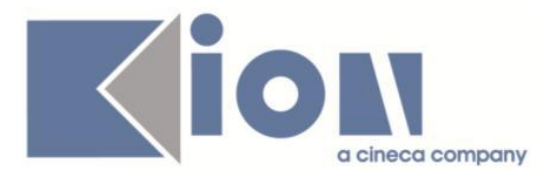

# **Note Di Rilascio ESSE3**  *Versione 12.10.02*

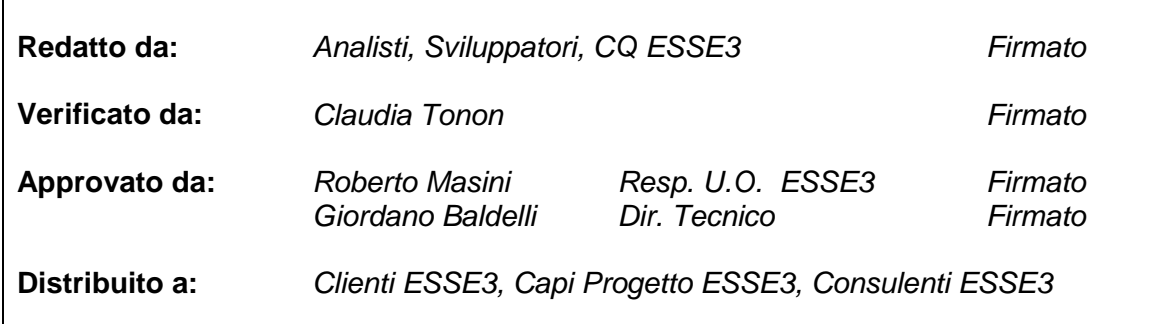

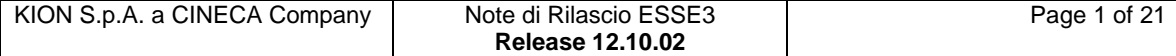

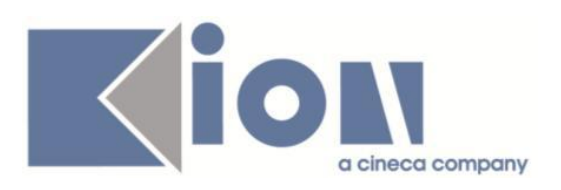

# **INDICE**

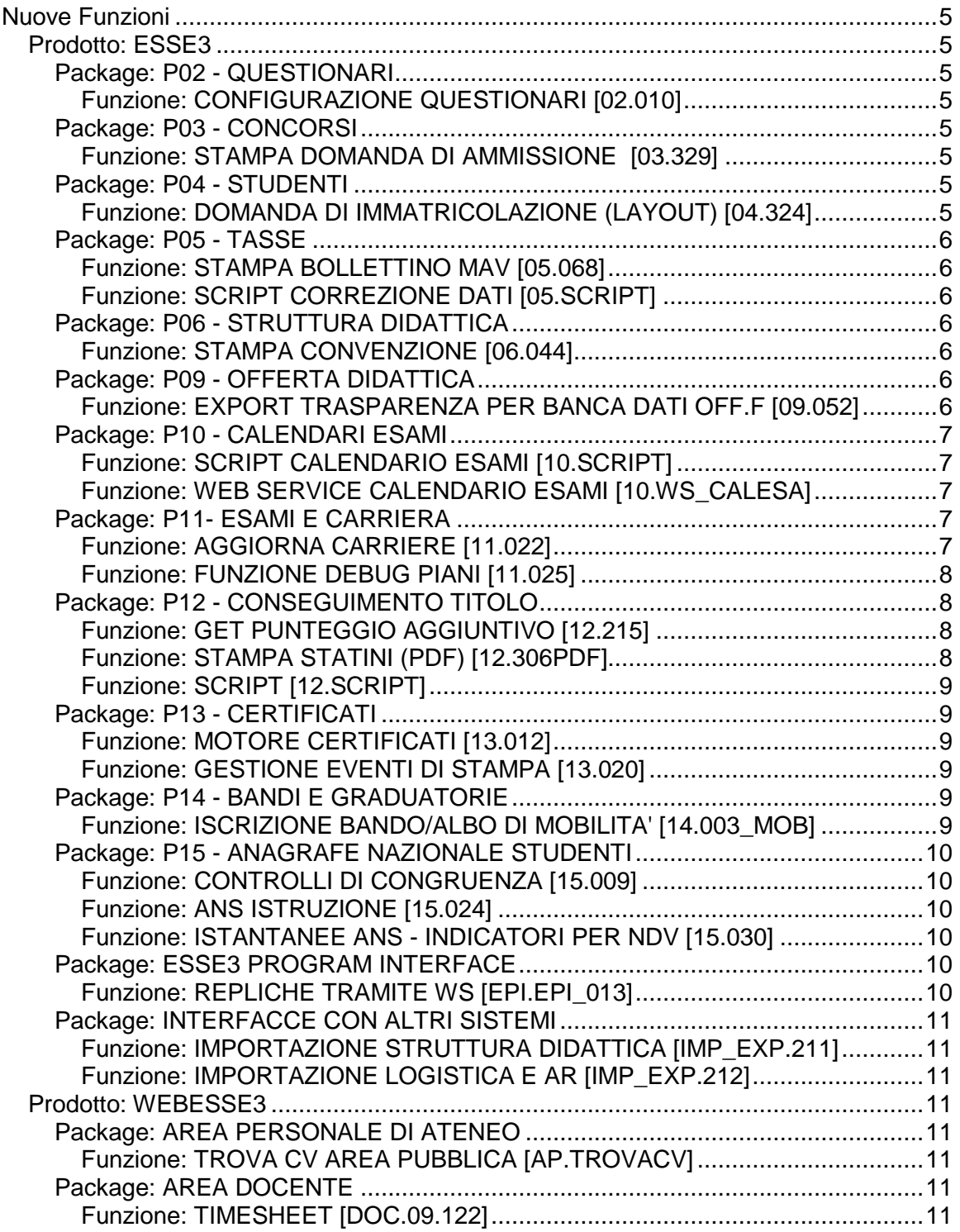

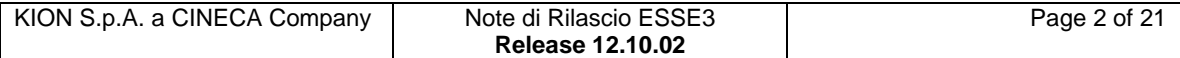

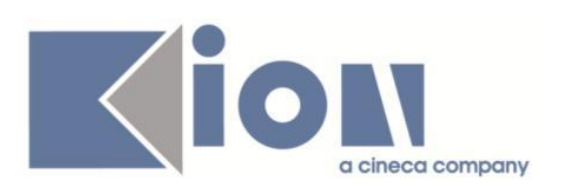

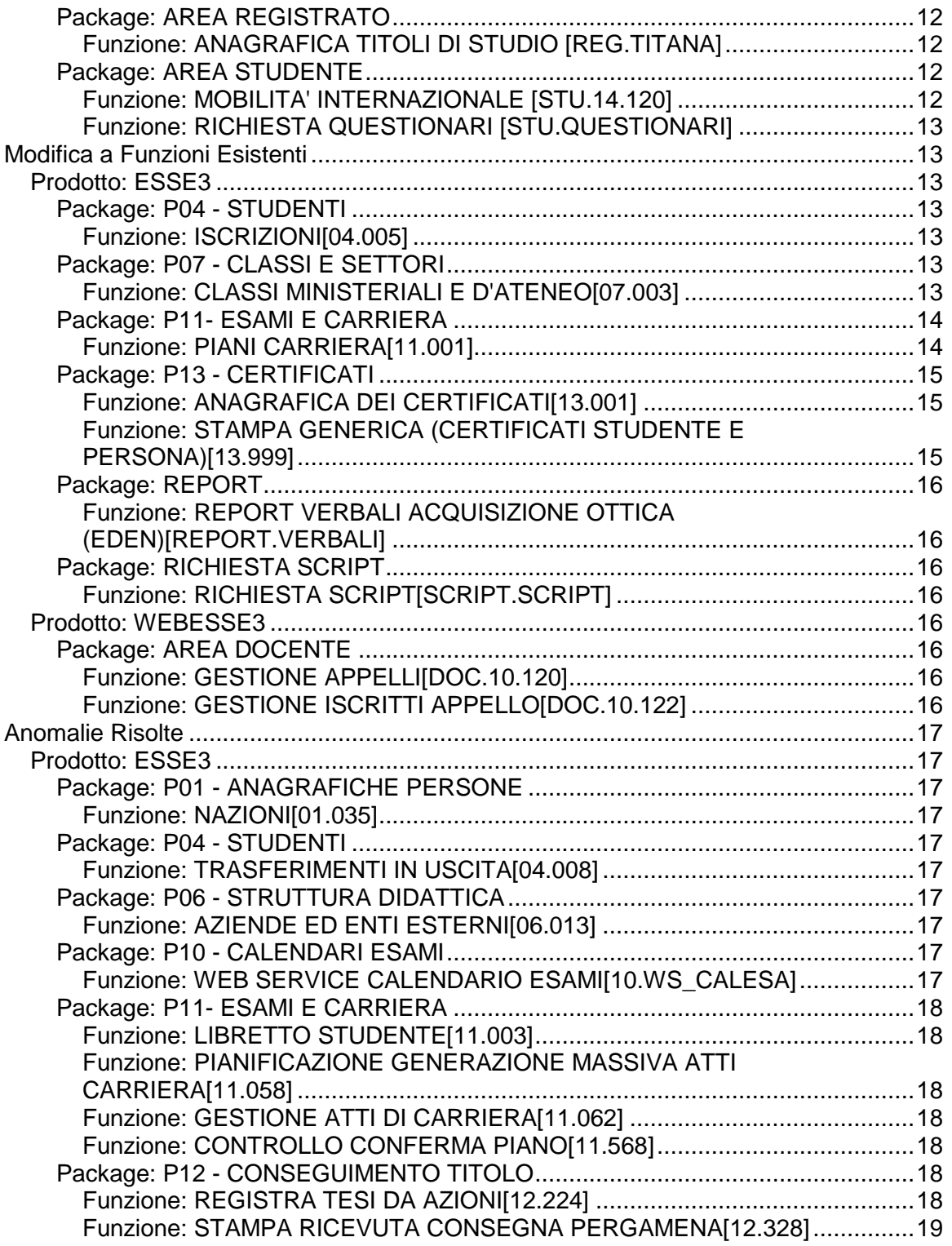

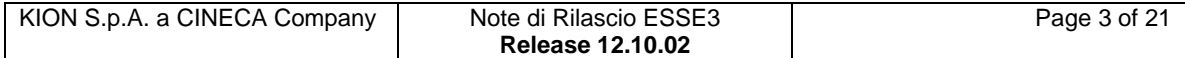

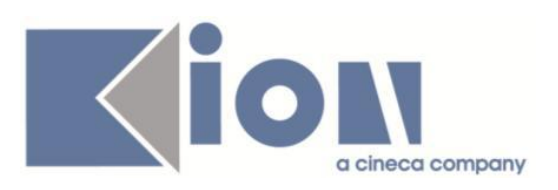

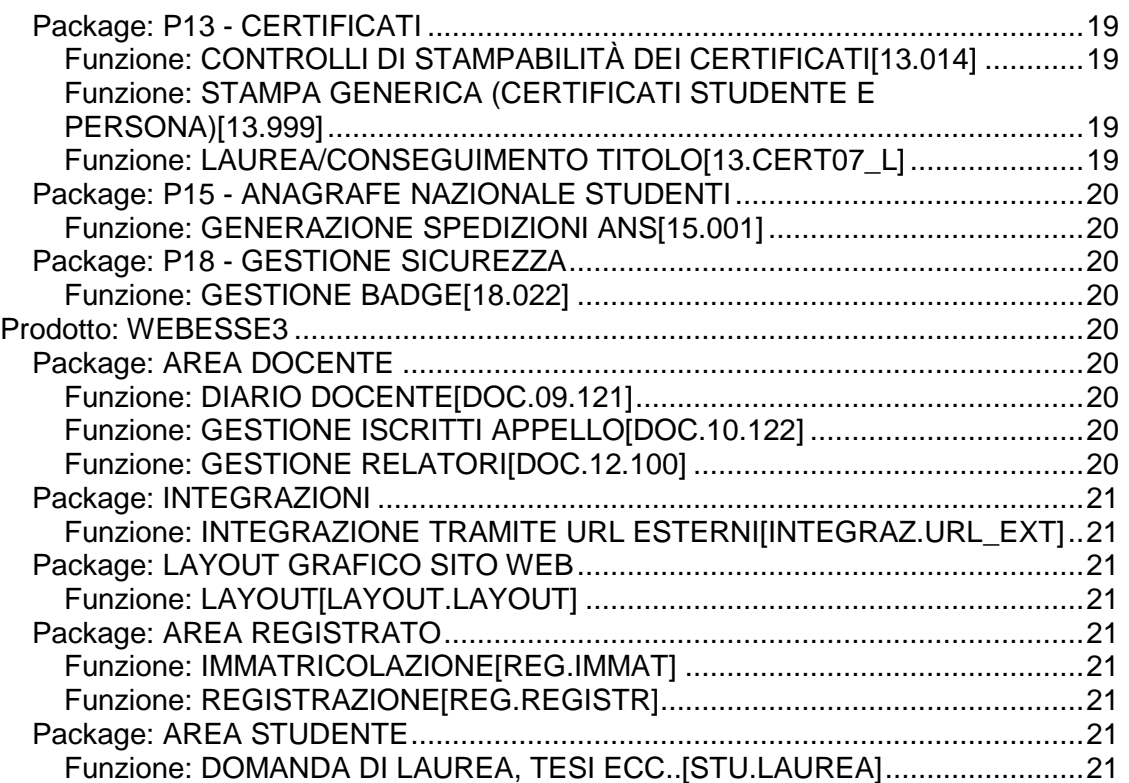

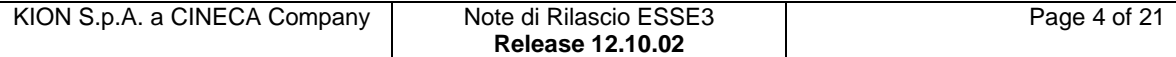

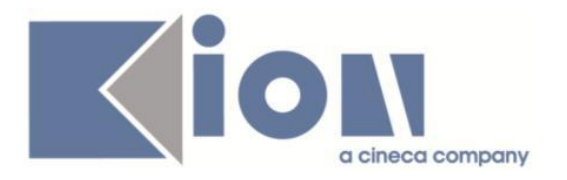

# **Nuove Funzioni**

# *Prodotto: ESSE3*

# **Package: P02 - QUESTIONARI**

### *Funzione: CONFIGURAZIONE QUESTIONARI [02.010]*

### *[ID GS:103563] - Richiesta Libera Univ. Inter.le Studi Sociali "Guido Carli" LUISS-ROMA [REQ. N. 17795]*

Personalizzate le estrazioni dati standard delle valutazioni ANVUR 2 e B (A e B). Le domande sono su colonne e le risposte si riferiscono a numeri da 1 a 4 (1= DN; 2= PNCS; 3= PSCN; 4= DS).

# **Package: P03 - CONCORSI**

### *Funzione: STAMPA DOMANDA DI AMMISSIONE [03.329]*

#### *[ID GS:103642] - Richiesta Università degli Studi di CATANZARO [REQ. N. 18022]*

Uniformato il carattere dei testi delle seguenti stampe di ammissione, per l'Ateneo:

- Ammissione Corsi di laurea;
- Ammissione Dottorati;
- Esami Stato.

# **Package: P04 - STUDENTI**

#### *Funzione: DOMANDA DI IMMATRICOLAZIONE (LAYOUT) [04.324]*

#### *[ID GS:102324] - Richiesta Università degli Studi di SALERNO [REQ. N. 15554]*

Rilasciata personalizzazione alla stampa come da richiesta dell'Ateneo.

#### *[ID GS:103397] - Universiteti Bujqësor i Tiranës - (Agricoltura di Tirana) [REQ. N. 17082]*

Rilasciata personalizzazione alla stampa come da richiesta dell'Ateneo.

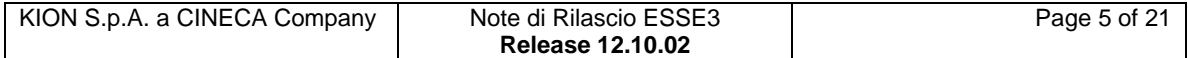

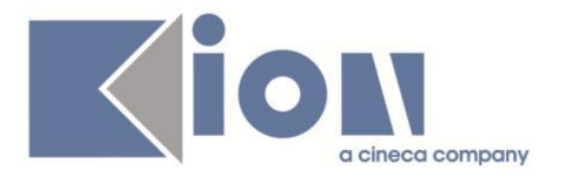

# **Package: P05 - TASSE**

#### *Funzione: STAMPA BOLLETTINO MAV [05.068]*

#### *[ID GS:100825] - Richiesta Università degli Studi di CATANZARO [REQ. N. 16991]*

Realizzata stampa personalizzata del bollettino MAv online.

#### *Funzione: SCRIPT CORREZIONE DATI [05.SCRIPT]*

#### *[ID GS:101123] - Richiesta Università Politecnica delle Marche [REQ. N. 17517]*

Configurazione tassazione AA 2014-15 come da bando fornito.

# **Package: P06 - STRUTTURA DIDATTICA**

#### *Funzione: STAMPA CONVENZIONE [06.044]*

#### *[ID GS:103749] - Richiesta Università degli Studi di BERGAMO [REQ. N. 17988]*

In fase di stampa delle convenzioni, sia da Esse3 client che dalle funzioni di area azienda di WebEsse3, viene ora recuperato l'attributo ENTE\_COD nel blocco dati CONVENZIONI\_CERT.

L'attributo gestisce il recupero del codice dell'Azienda e può essere utilizzato dagli Atenei che si implementano o modificano in autonomia la stampa del progetto formativo.

### **Package: P09 - OFFERTA DIDATTICA**

#### *Funzione: EXPORT TRASPARENZA PER BANCA DATI OFF.F [09.052]*

#### *[ID GS:100933]*

Gestita la possibilità di escludere completamente delle UD nel conteggio dei moduli di un insegnamento: fino ad ora i moduli erano escludibili ma le loro caratteristiche SUA (somma CFU, catena settori/ambiti) erano comunque conteggiate accorpandole in altre UD non escluse (raggruppamenti di UD, da Offerta Didattica).

Ora c'è la possibilità di fare in modo che "è come se dei moduli non ci siano" nella esportazione dell'insegnamento. Infatti, deve essere non conteggiata una UD che ha tutti i docenti con il flag di "non invio alla trasparenza" alzato E non fanno parte di raggruppamenti di UD (ID raggruppamento nullo).

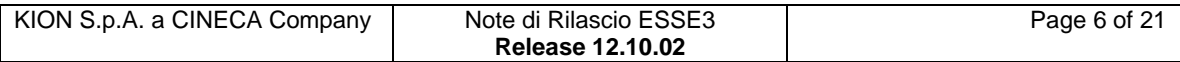

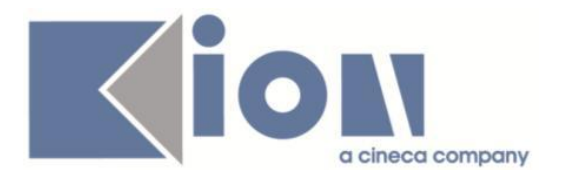

# **Package: P10 - CALENDARI ESAMI**

#### *Funzione: SCRIPT CALENDARIO ESAMI [10.SCRIPT]*

#### *[ID GS:103712] - Richiesta Università degli Studi di VERONA [REQ. N. 18041]*

Abilitata la possibilità di utilizzare la verbalizzazione on line per gli ordinamenti con scale voto in 50-esimi.

#### *Funzione: WEB SERVICE CALENDARIO ESAMI [10.WS\_CALESA]*

#### *[ID GS:103594]*

Aggiunto il valore -9999 per indicare il valore NULL nel campo APP\_LOG\_ID del metodo pubblEsiti del WS del calendario esami.

E' possibile consultare la documentazione accedendo al portale Kiondocs, previa autenticazione utente, al seguente indirizzo [https://docs.kion.it/bin/view/Main/.](https://docs.kion.it/bin/view/Main/) Per maggiori dettagli sulla funzionalità in oggetto la documentazione è pubblicata al seguente link:

<https://docs.kion.it/bin/view/KionDocs/CalendarioEsamiWebService>

# **Package: P11- ESAMI E CARRIERA**

### *Funzione: AGGIORNA CARRIERE [11.022]*

#### *[ID GS:102432] - Richiesta Università degli Studi di TORINO [REQ. N. 17691]*

E' stato aggiunto un processo al motore aggiorna carriere che effettua la rimozione delle frequenze (speculare la processo FREQ).

Il processo non è abilitato di default ma va abilitato esplicitamente tramite una configurazione su DB, contattare il KIM se necessario abilitarlo.

E' possibile consultare la documentazione accedendo al portale Kiondocs, previa autenticazione utente, al seguente indirizzo [https://docs.kion.it/bin/view/Main/.](https://docs.kion.it/bin/view/Main/) Per maggiori dettagli sulla funzionalità in oggetto la documentazione è pubblicata al seguente link:

<http://docs.kion.it/bin/view/KionDocs/MotoreAggiornaCarriere>

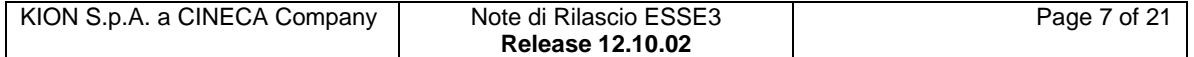

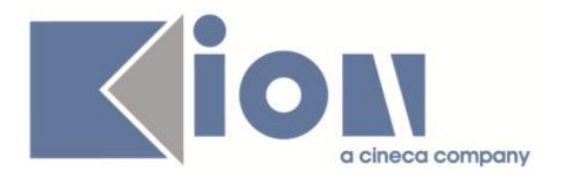

#### *Funzione: FUNZIONE DEBUG PIANI [11.025]*

#### *[ID GS:102998] - Richiesta Università degli Studi di PADOVA [REQ. N. 16184]*

E' stata aggiunto ai controlli del tesoretto nella modalità avanzata di compilazione dei piani anche il nuovo controllo sulla parte integrativa di convalide parziali (queste attività non risultano tesorettabili).

E' possibile consultare la documentazione accedendo al portale Kiondocs, previa autenticazione utente, al seguente indirizzo [https://docs.kion.it/bin/view/Main/.](https://docs.kion.it/bin/view/Main/) Per maggiori dettagli sulla funzionalità in oggetto la documentazione è pubblicata al seguente link:

<http://docs.kion.it/bin/view/KionDocs/CompilazionePianiModalitaAvanzata>

# **Package: P12 - CONSEGUIMENTO TITOLO**

#### *Funzione: GET PUNTEGGIO AGGIUNTIVO [12.215]*

#### *[ID GS:102769] - Richiesta Università degli Studi di SASSARI [REQ. N. 17793]*

Implementato un operando di calcolo ed una relativa formula di calcolo, con codice PA\_LODI, utilizzabile come formula di calcolo libera per l'assegnazione dei punteggi aggiuntivi di laurea.

La formula assegna 0,33 punti per ogni lode ai laureandi, per un punteggio massimo di 1 punto, con la seguente logica:

- 0 lodi: 0 punti;
- 1 lode: 0,33 punti;
- 2 lodi: 0,66 punti;
- da 3 lodi in su: 1 punto.

Nel conteggio delle attività didattiche sono considerate solamente le lodi ottenute nelle attività capogruppo o non facenti parte di un gruppo.

#### *Funzione: STAMPA STATINI (PDF) [12.306PDF]*

#### *[ID GS:102770] - Richiesta Università degli Studi di BRESCIA [REQ. N. 17799]*

Nella stampa dello statino alternativo personalizzato per l'Ateneo, è stata sostituita la stampa dei "Punti prova finale" con la stampa dei "CFU prova finale".

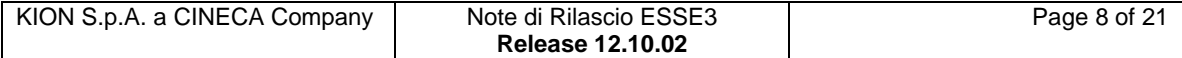

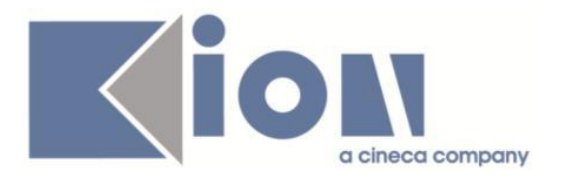

Il dato stampato come "CFU prova finale" è quello recuperato dalla maschera "Domanda conseguimento titolo", tab "registrazione prova finale", campo "Crediti prova finale".

#### *Funzione: SCRIPT [12.SCRIPT]*

#### *[ID GS:103528] - Richiesta Università degli Studi di TORINO [REQ. N. 17938]*

Aggiunta all'elaborazione query LAU\_DOMWEB, personalizzata per l'Ateneo, la possibilità di effettuare un filtro sull'identificativo del gruppo a cui risultano associate le sessioni ed appelli di laurea.

Il parametro è denominato GRP\_ID.

### **Package: P13 - CERTIFICATI**

### *Funzione: MOTORE CERTIFICATI [13.012]*

#### *[ID GS:103579] - Richiesta Università degli Studi di TRIESTE [REQ. N. 16224]*

Con la presente versione sono stati inseriti i tag per consentire la traduzione dei testi fissi in corrispondenza dei seguenti certificati, codici M01 M04 M329. Per modificare i testi sarà possibile da adesso in poi agire dalla maschera Gestione multilingua. Le traduzioni ai testi fissi inseriti rispettano i layout forniti dall'Ateneo.

#### *Funzione: GESTIONE EVENTI DI STAMPA [13.020]*

#### *[ID GS:102508]*

Con la presente versione è stato aggiunto il flag di concatenazione di pdf alla maschera Gestione Eventi. Inoltre, è stata aggiunta la gestione del campo Ordinamento, relativo alla coppia documento/evento. L'ordinamento deve poter essere editabile. Da questo campo dipende l'ordinamento con cui stampiamo i documenti collegati ad uno stesso evento.

### **Package: P14 - BANDI E GRADUATORIE**

#### *Funzione: ISCRIZIONE BANDO/ALBO DI MOBILITA' [14.003\_MOB]*

#### *[ID GS:102313] - Richiesta Libera Univ. Inter.le Studi Sociali "Guido Carli" LUISS-ROMA [REQ. N. 17617]*

Rilasciata personalizzazione alla stampa di domanda iscrizione a un bando come da richiesta dell'Ateneo.

Nella stampa di conferma della domanda di iscrizione a un bando della Mobilità Internazionale, immediatamente prima della parte conclusiva, è stata aggiunta

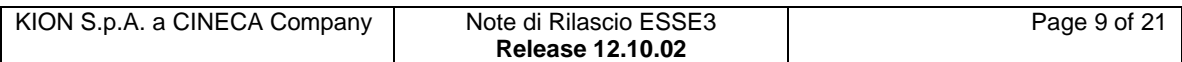

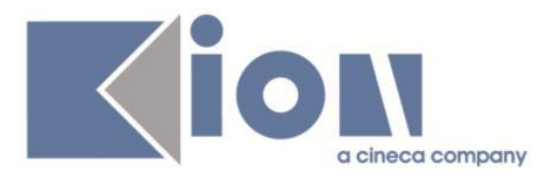

una sezione, visualizzata solo quando lo studente ha valorizzato il campo con le "Note" personali nella pagina web di iscrizione, con titolo "Dichiarazioni Aggiuntive", riportante proprio tale informazione.

Inoltre è stata inserita una dicitura "Percorso"(personalizzabile, all'occorrenza, con la gestione multilingua nel client), prima della specificazione dello stesso, quindi dopo l'indicazione del corso di studi, nella sezione dei dati di iscrizione dello studente.

# **Package: P15 - ANAGRAFE NAZIONALE STUDENTI**

#### *Funzione: CONTROLLI DI CONGRUENZA [15.009]*

#### *[ID GS:103556]*

Rivisitata la struttura dei "Controlli di Congruenza sugli A.A. e le Date di Immatricolazione", adeguandola agli altri controlli, in maniera tale che il report riporti esattamente i casi segnalati dalla maschera. In precedenza, uno studente che avesse più problemi, veniva mostrato su stampa solo sul primo dei controlli per i quali vi era la segnalazione.

#### *Funzione: ANS ISTRUZIONE [15.024]*

#### *[ID GS:88720]*

Si è implementato il servizio in modo tale da non permettere più l'invocazione per studenti che in banca dati risultano avere una maturità straniera.

#### *Funzione: ISTANTANEE ANS - INDICATORI PER NDV [15.030]*

#### *[ID GS:103703]*

Si è modificata la lookup informativa "i" di ogni evento di monitoraggio, in modo da visualizzare, oltre alle descrizione estesa del controllo, anche un campo aggiuntivo con note di dettaglio.

### **Package: ESSE3 PROGRAM INTERFACE**

#### *Funzione: REPLICHE TRAMITE WS [EPI.EPI\_013]*

#### *[ID GS:102751] - Richiesta Università degli Studi di PARMA [REQ. N. 17846]*

E' stato aggiunto il processo batch ERGO\_CONTR\_REDD lanciabile manualmente dalla funzione Elaborazioni batch che permette di inviare al web service esposto da ER.GO l'elenco delle anagrafiche per le quali effettuare un

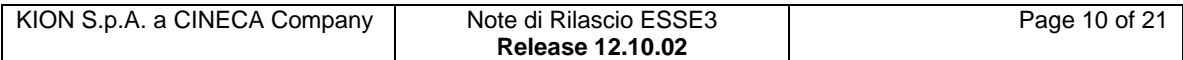

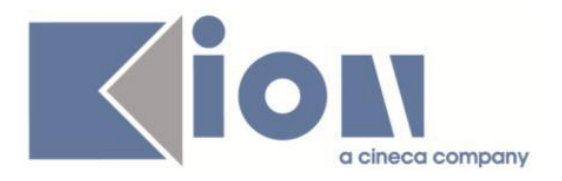

accertamento dei dati reddituali dichiarati dagli studenti. Il processo di invio delle anagrafiche avverrà da parte dell'ateneo al termine ordinatorio della presentazione delle autocertificazioni dei redditi.

# **Package: INTERFACCE CON ALTRI SISTEMI**

### *Funzione: IMPORTAZIONE STRUTTURA DIDATTICA [IMP\_EXP.211]*

### *[ID GS:101702] - Richiesta Università Politecnica delle Marche*

In presenza dell'errore dovuto alla presenza di testi attivi inseriti direttamente in Esse3, a seguito dell'esportazione della struttura da U-Gov ad Esse, ora viene anche data l'indicazione di quali sono i testi in questione

### *Funzione: IMPORTAZIONE LOGISTICA E AR [IMP\_EXP.212]*

### *[ID GS:101788] - Richiesta Università degli Studi di SIENA*

Con questo intervento quando l'import logistica inserisce in Esse3 un nuovo CDS/AA/periodo ("Cicli didattici in cui è suddiviso un dato AA per un dato CDS") recupera data inizio e data fine dalla relativa tabella dei cicli di U-Gov Didattica. Attenzione: occorre aver installata la versione DI 09.03.02.01

# *Prodotto: WEBESSE3*

# **Package: AREA PERSONALE DI ATENEO**

### *Funzione: TROVA CV AREA PUBBLICA [AP.TROVACV]*

### *[ID GS:103174] - Richiesta Università degli Studi di BARI [REQ. N. 17956]*

Con la presente versione saranno abilitati i link relativi al modulo Esse3pa: - trova cv (visibile in area pubblica e in area privata per gli utenti di tipo PA e Backoffice);

- autodichiarazioni (visibile in area privata agli utenti di tipo PA e Backoffice)

- permessi soggiorno / questura (visibile in area privata agli utenti di tipo Questura e Backoffice);

- cliclavoro (visibile in area privata agli utenti di tipo Backoffice).

# **Package: AREA DOCENTE**

### *Funzione: TIMESHEET [DOC.09.122]*

### *[ID GS:103516]*

Le righe relative ai progetti sono sempre verde scuro a prescindere che il progetto abbia o no workpackage associati.

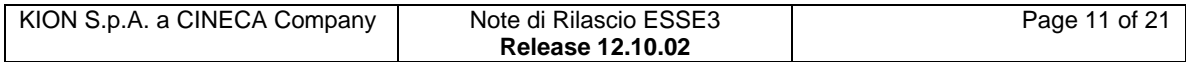

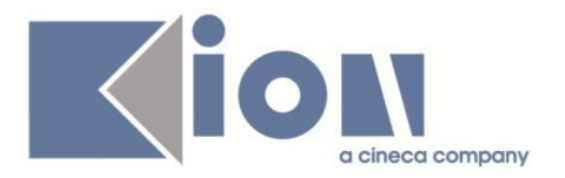

# **Package: AREA REGISTRATO**

### *Funzione: ANAGRAFICA TITOLI DI STUDIO [REG.TITANA]*

#### *[ID GS:103001] - Richiesta Università degli Studi di TRENTO [REQ. N. 17505]*

Introdotto il nuovo parametro di configurazione 'TITIT\_VIS\_SEDE\_CDS'.

TITIT\_VIS\_SEDE\_CDS: indica se, in fase di inserimento e/o modifica del titolo universitario italiano di accesso, abilitare la possibilità di visualizzare la sede di riferimento del corso accodato alla descrizione del corso di studio (sia interno in ateneo che esterno all'ateneo).

Se impostato a 0 non è abilitata la visualizzazione della sede.

Se impostato a 1 è abilitata la visualizzazione della sede.

Per maggiori dettagli consultare la documentazione pubblicata al seguente link: <http://docs.kion.it/bin/view/KionDocs/TitolidiAccessoWeb>

# **Package: AREA STUDENTE**

#### *Funzione: MOBILITA' INTERNAZIONALE [STU.14.120]*

#### *[ID GS:102272] - Richiesta Libera Univ. Inter.le Studi Sociali "Guido Carli" LUISS-ROMA [REQ. N. 17615]*

Rilasciata personalizzazione alle pagine di dettaglio bando e iscrizione come da richiesta dell'Ateneo.

Nella pagina di dettaglio di un bando di mobilità internazionale, solo per l'Ateneo in questione, non è più visualizzata la tabella con la lista degli Atenei (destinazioni) e le relative informazioni, mentre la stessa tabella ha subito una modifica nella successiva pagina di iscrizione al bando.

Infatti ora compare una prima colonna della tabella stessa riportante l'indicazione della "Nazione" dell'Ateneo in questione. Inoltre le informazioni visualizzate saranno ordinate proprio su tale campo, in ordine alfabetico, e poi, nell'ambito della stessa nazione, per descrizione della destinazione.

#### *[ID GS:103383] - Richiesta Libera Univ. Inter.le Studi Sociali "Guido Carli" LUISS-ROMA [REQ. N. 17755]*

Nella pagina conclusiva della funzione web di iscrizione al bando, quando la stampa della domanda è un passo obbligatorio per completarla, il messaggio che deve essere visualizzato prima della stampa della domanda non deve essere quello di avvenuta iscrizione.

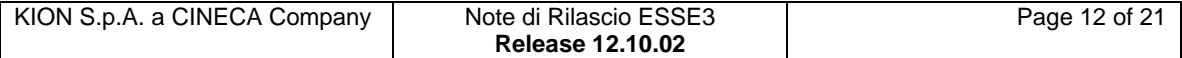

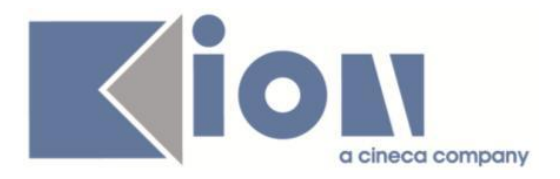

Sono stati sdoppiati i testi, in modo che da KML si possano valorizzare diversamente per dare indicazioni corrette allo studente.

#### *[ID GS:103388] - Richiesta Libera Univ. Inter.le Studi Sociali "Guido Carli" LUISS-ROMA [REQ. N. 17755]*

Nella prima pagina della funzione web di iscrizione al bando lo studente ha una lista degli ambiti che li visualizzava tutti, anche quelli mai utilizzati dall'Ateneo. Adesso abbiamo filtrato in modo tale che se l'ateneo non ha mai attivato un ambito questo non verrà inserito nella lista.

### *Funzione: RICHIESTA QUESTIONARI [STU.QUESTIONARI]*

#### *[ID GS:103031] - Richiesta Università degli Studi di PADOVA [REQ. N. 17936]*

Rimossa voce di menu Questionario annuale di valutazione personalizzata UNIPD in quanto esiste il questionario analogo Anvur standard.

# **Modifica a Funzioni Esistenti**

# *Prodotto: ESSE3*

### **Package: P04 - STUDENTI**

#### *Funzione: ISCRIZIONI[04.005]*

#### *[ID GS:100699] - Richiesta Università degli Studi di MESSINA [REQ. N. 17198]*

Con la corrente versione è stato integrato un nuovo controllo amministrativo che permette di bloccare il processo di attivazione dell'iscrizione annuale.

Tale blocco può essere gestito configurando i controlli amministrativi dalla funzione 'Controlli amministrativi' e selezionando:

- controllo 'ATTISCR - BLOCCO ATTIVAZIONE ISCRIZIONE ANNUALE'

- contesto 'SRV - Server'

- processo 'ISCR - Iscrizione'.

# **Package: P07 - CLASSI E SETTORI**

### *Funzione: CLASSI MINISTERIALI E D'ATENEO[07.003]*

### *[ID GS:103623]*

Vengono ufficialmente rilasciati gli schemi di 7 nuove classi dei TFA corrispondenti alle classi di accorpamento 'AC0%' per le prossime iscrizioni dell'autunno 2014.

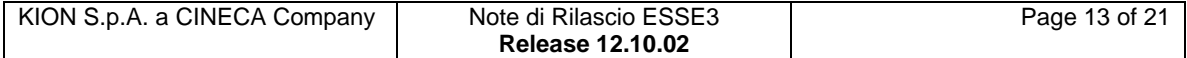

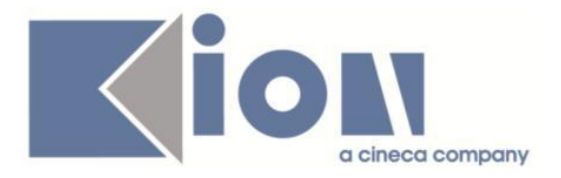

Nelle descrizioni delle classi MIUR sono contemplate i codici delle classi originarie di accorpamento. Lo schema di classe viene preso direttamente da quelli già presenti nelle basi dati per le Classi Ministeriali dei TFA presenti. Le 7 nuove classi dei TFA hanno i codici e le descrizioni che seguono:

AC02 ----> A029,A030: EDUCAZIONE FISICA NEGLI ISTITUTI E SCUOLE DI ISTRUZIONE SECONDARIA II GRADO, SCIENZE MOTORIE E SPORTIVE AC03 ----> A031,A032: EDUCAZIONE MUSICALE NEGLI ISTITUTI DI ISTRUZIONE SECONDARIA DI II GRADO, MUSICA AC05 ----> A043,A050: ITALIANO, STORIA E GEOGRAFIA NELLA SCUOLA SECONDARIA DI I GRADO, MATERIE LETTERARIE NEGLI ISTITUTI DI ISTRUZIONE SECONDARIA DI II GRADO AC06 ----> A245,A246: LINGUA STRANIERA (FRANCESE), LINGUA E CIVILTA' STRANIERA (FRANCESE) AC07 ----> A345,A346: LINGUA STRANIERA (INGLESE) , LINGUA E CIVILTA' STRANIERA (INGLESE) AC08 ----> A445,A446: LINGUA STRANIERA (SPAGNOLO), LINGUA E CIVILTA' STRANIERA (SPAGNOLO) AC09 ----> A545,A546: LINGUA STRANIERA (TEDESCO), LINGUA E CIVILTA' STRANIERA (TEDESCO)

# **Package: P11- ESAMI E CARRIERA**

#### *Funzione: PIANI CARRIERA[11.001]*

#### *[ID GS:102996] - Richiesta Università degli Studi di PADOVA [REQ. N. 16184]*

Sono state gestite le attività didattiche convalidate con attività integrativa nei piani di studio.

E' possibile consultare la documentazione accedendo al portale Kiondocs, previa autenticazione utente, al seguente indirizzo [https://docs.kion.it/bin/view/Main/.](https://docs.kion.it/bin/view/Main/) Per maggiori dettagli sulla funzionalità in oggetto la documentazione è pubblicata al seguente link:

<https://docs.kion.it/bin/view/KionDocs/GestionePianidiStudio>

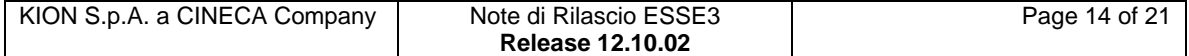

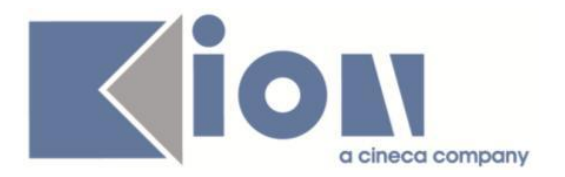

# **Package: P13 - CERTIFICATI**

#### *Funzione: ANAGRAFICA DEI CERTIFICATI[13.001]*

#### *[ID GS:103608]*

Con la presente versione è stato aggiunto un pulsante di Refresh dei dati in corrispondenza della maschera Anagrafica dei certificati e dei documenti. Il pulsante permette di ricaricare i dati in seguito ad eventuali modifiche apportate dalla maschera di dettaglio.

#### *Funzione: STAMPA GENERICA (CERTIFICATI STUDENTE E PERSONA)[13.999]*

#### *[ID GS:103559] - Richiesta Università Commerciale "Luigi Bocconi" MILANO [REQ. N. 17964]*

Con la presente versione è stato rilasciato il foglio di stile Lettera.xsl modificato dall'Ateneo.

#### *[ID GS:103560] - Richiesta Università degli Studi del PIEMONTE ORIENTALE "Amedeo Avogadro"-Vercelli [REQ. N. 17923]*

Con la presente versione è stata aggiunta al foglio di congedo la sede associata all'Ateneo di destinazione.

#### *[ID GS:103561] - Richiesta Università degli Studi di MILANO-BICOCCA [REQ. N. 17967]*

Con la presente versione è stato rilasciato il foglio di stile P12 CONS MIB 05.xsl modificato dall'Ateneo.

#### *[ID GS:103671] - Richiesta Università degli Studi di MODENA e REGGIO EMILIA [REQ. N. 18006]*

Con la presente versione è stato gestita la dimensione dello spazio dedicato al footer per evitare righe sovrapposte sulla stampa. Il foglio di stile modificato è AutocertUniMore.xsl, personalizzato dall'Ateneo.

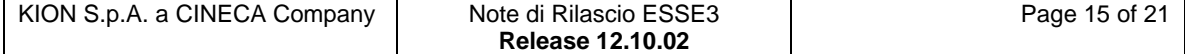

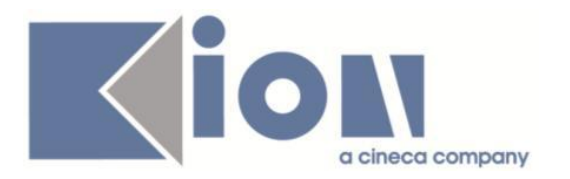

# **Package: REPORT**

*Funzione: REPORT VERBALI ACQUISIZIONE OTTICA (EDEN)[REPORT.VERBALI]*

#### *[ID GS:103252] - Richiesta Universiteti Bujqësor i Tiranës - (Agricoltura di Tirana) [REQ. N. 17944]*

Personalizzazione del verbale, rimossa la nota Paghese e sostituita con la dicitura (P) dopo il nome dello studente

### **Package: RICHIESTA SCRIPT**

#### *Funzione: RICHIESTA SCRIPT[SCRIPT.SCRIPT]*

#### *[ID GS:101867] - Richiesta Università degli Studi ROMA TRE [REQ. N. 17125]*

Attivazione delle configurazioni relative alla presentazione delle domande di passaggio e alla relativa valutazione con gli atti di carriera, secondo le specifiche concordate con l'Ateneo. La documentazione è stata inviata all'Ateneo.

### *Prodotto: WEBESSE3*

### **Package: AREA DOCENTE**

#### *Funzione: GESTIONE APPELLI[DOC.10.120]*

#### *[ID GS:100854] - Richiesta Università degli Studi di TRENTO [REQ. N. 16931]*

E' stata modificata la modalità di prenotazione delle aule su University Planner dal calendario esami web docente; ora quando un docente prenota un'aula, questa viene immediatamente impegnata su UP in uno stato P (= prenotato) e quindi visibile da subito nel calendario pubblico.

#### *Funzione: GESTIONE ISCRITTI APPELLO[DOC.10.122]*

#### *[ID GS:103270] - Richiesta Università Politecnica delle Marche [REQ. N. 17876]*

E' stato modificato il file excel generabile dalla funzione web, riservata al docente, per la gestione del calendario esami e contenente l'elenco degli studenti iscritti ad un appello, in modo da aggiungere una nuova colonna contenente la data e l'ora di prenotazione di ogni singolo studente.

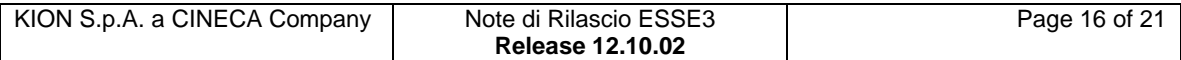

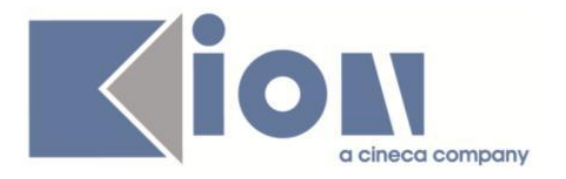

# **Anomalie Risolte**

# *Prodotto: ESSE3*

# **Package: P01 - ANAGRAFICHE PERSONE**

#### *Funzione: NAZIONI[01.035]*

### *[ID GS:103619]*

Ora la navigazione procede da pulsante esterno alla dw all'interno della maschera "Nazioni" e la descrizione in lingua viene correttamente gestita.

### **Package: P04 - STUDENTI**

#### *Funzione: TRASFERIMENTI IN USCITA[04.008]*

#### *[ID GS:103527] - Segnalata da Università degli Studi di SALERNO*

L'intervento risolve un'anomalia che generava un errore all'accesso in caso di fatture con importo "null" associate allo studente.

### **Package: P06 - STRUTTURA DIDATTICA**

#### *Funzione: AZIENDE ED ENTI ESTERNI[06.013]*

#### *[ID GS:103583] - Segnalata da Politecnico di BARI*

Nella maschera Aziende ed enti esterni è stata ripristina la lookup in corrispondenza del campo Id utente che consente di associare un soggetto esterno all'azienda recuperata.

### **Package: P10 - CALENDARI ESAMI**

#### *Funzione: WEB SERVICE CALENDARIO ESAMI[10.WS\_CALESA]*

#### *[ID GS:103715]*

L'intervento corregge il recupero del WS dettaglioAppello nel caso di appelli con più turni, e studenti prenotati nei diversi turni.

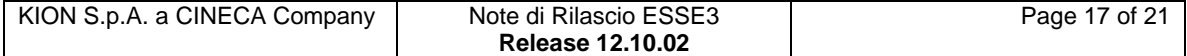

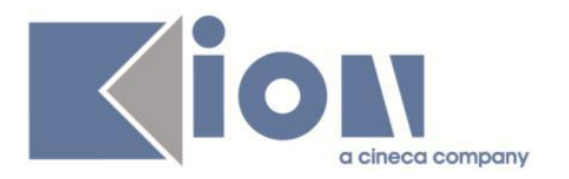

# **Package: P11- ESAMI E CARRIERA**

#### *Funzione: LIBRETTO STUDENTE[11.003]*

### *[ID GS:103575] - Segnalata da Università degli Studi di MILANO-BICOCCA*

L'intervento permette la corretta visualizzazione del codice fiscale sui diversi libretti di uno stesso studente.

#### *Funzione: PIANIFICAZIONE GENERAZIONE MASSIVA ATTI CARRIERA[11.058]*

### *[ID GS:102010]*

Corretta anomalia nella finestra di riepilogo della generazione massiva degli atti di carriera; adesso riporta correttamente il conteggio degli atti generati con successo e con errore.

#### *Funzione: GESTIONE ATTI DI CARRIERA[11.062]*

#### *[ID GS:103403] - Segnalata da Università Commerciale "Luigi Bocconi" MILANO*

E' stato corretta un'anomalia nello script della vista V11\_SRCAD\_GAF per la quale non veniva effettuata l'associazione automatica tra sorgente e destinazione convalida negli atti di carriera GAF.

#### *Funzione: CONTROLLO CONFERMA PIANO[11.568]*

#### *[ID GS:103742] - Segnalata da Università degli Studi di BERGAMO*

E' stato corretto il controllo AD\_SUP (controlla che siano state messe in piano tutte le ad superate del libretto) delle regole di scelta. Vengono controllate anche le attività presenti in regole "Elenco libere da od" e "Gruppo libere da od".

### **Package: P12 - CONSEGUIMENTO TITOLO**

#### *Funzione: REGISTRA TESI DA AZIONI[12.224]*

#### *[ID GS:93195] - Segnalata da Università degli Studi di PADOVA*

L'informazione relativa al dipartimento di afferenza del docente scelto dallo studente come relatore, viene propagata nel tab. Relatori della maschera Gestione tesi anche con il nuovo processo del conseguimento titolo.

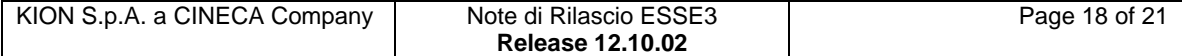

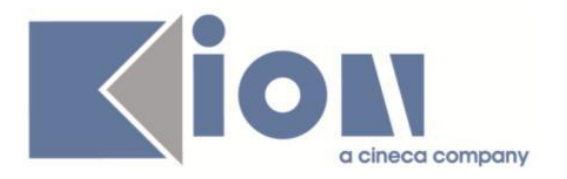

#### *Funzione: STAMPA RICEVUTA CONSEGNA PERGAMENA[12.328]*

#### *[ID GS:98877] - Segnalata da Università degli Studi ROMA TRE*

Nella Stampa ricevuta consegna pergamena, disponibile nel tab Verbale/Pergamena (o Pergamena) della maschera Domanda conseguimento titolo, viene recuperata anche la città e nazione di nascita estera.

# **Package: P13 - CERTIFICATI**

#### *Funzione: CONTROLLI DI STAMPABILITÀ DEI CERTIFICATI[13.014]*

#### *[ID GS:103477] - Segnalata da Università degli Studi di UDINE*

Con il rilascio del controllo "C\_AD\_SUP - Superamento di almeno una AD configurata", sarà possibile permettere la stampa di un dato certificato solo agli studenti che hanno almeno una AD in stato S tra quelle configurate nel "Valore alfanumerico" del "Dettaglio Controlli di Stampabilità Configurabili".

#### *Funzione: STAMPA GENERICA (CERTIFICATI STUDENTE E PERSONA)[13.999]*

#### *[ID GS:103771]*

Con questa versione la descrizione del Dipartimento/Facoltà è stata spostata dalla P06\_FAC.DES alla P06\_FAC.DES\_CERT per i seguenti certificati e Atenei:

-IUO certificato: M259 "Foglio di Congedo";

-LUISS: certificato: Modulo di Autorizzazione alla consultazione della tesi; -LUMSA: certificati: M441"Lettera di Congedo" e Domanda Immatricolazione

#### *Funzione: LAUREA/CONSEGUIMENTO TITOLO[13.CERT07\_L]*

#### *[ID GS:103381] - Segnalata da Università degli Studi ROMA TRE*

Con questa versione è stata integrata ad esse3 la maschera FileBrowser che consente all'utente di caricare file all'interno delle cartelle di backend "pers", anche nel caso in cui l'utente non abbia i permessi diretti per scrivere all'interno di questa cartella.

Per rendere l'applicazione attiva e visibile dal menù di esse3, il parametro di configurazione "FILE\_BROWSER\_ENABLED" deve essere configurato ad 1, ed è necessario che l'utente abbia i permessi di amministratore.

Con questa applicazione sarà possibile copiare, incollare e cancellare i file (o eventuali cartelle), per esempio fogli di stile (.xsl) e cartella di cache XSL\_LANG, presenti all'interno della directory di backend "pers" nonostante la mancanza di permessi.

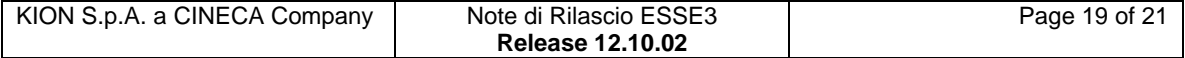

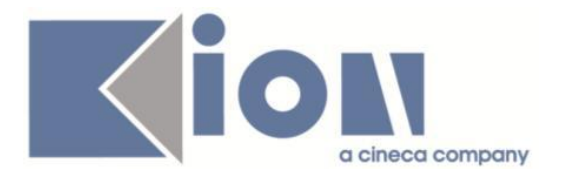

E' possibile per esempio apportare modifiche ad un file locale e riportarle mediante l'applicazione all'interno delle cartelle precaricate. La cartella "Certificati" è navigabile in sola lettura.

# **Package: P15 - ANAGRAFE NAZIONALE STUDENTI**

### *Funzione: GENERAZIONE SPEDIZIONI ANS[15.001]*

### *[ID GS:103508]*

Corretta un'anomalia, introdotta in versione 12.08.01, che poteva comportare il mancato invio di eventi di carriera TU.

# **Package: P18 - GESTIONE SICUREZZA**

### *Funzione: GESTIONE BADGE[18.022]*

### *[ID GS:103618] - Segnalata da Università degli Studi di BRESCIA*

Corretta la logica del processo WORKFLOWFLUSSIOUT per l'invio del badge: il processo falliva in caso di badge associato ad uno USER\_ID disabilitato

### *Prodotto: WEBESSE3*

### **Package: AREA DOCENTE**

#### *Funzione: DIARIO DOCENTE[DOC.09.121]*

### *[ID GS:103635] - Segnalata da Università degli Studi di PAVIA*

L'intervento permette di determinare il formato delle ore del diario docente, in base alla configurazione del par\_conf WEB\_DOC\_DIARIO\_FORMATO\_ORE.

#### *Funzione: GESTIONE ISCRITTI APPELLO[DOC.10.122]*

*[ID GS:102585] - Segnalata da Universiteti "Fan S. Noli" - Korcia* L'intervento risolve i problemi indicati.

#### *Funzione: GESTIONE RELATORI[DOC.12.100]*

#### *[ID GS:99097] - Segnalata da Università Commerciale "Luigi Bocconi" MILANO*

Nella pagina web docente Laureandi Assegnati vengono recuperati tutti gli studenti per cui il docente è relatore che abbiano una tesi in stato valido (non annullata) anche se la domanda di laurea è in stato annullato.

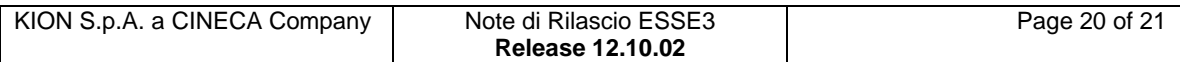

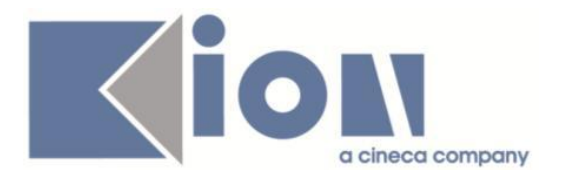

# **Package: INTEGRAZIONI**

#### *Funzione: INTEGRAZIONE TRAMITE URL ESTERNI[INTEGRAZ.URL\_EXT]*

#### *[ID GS:103566] - Segnalata da Università degli Studi di TORINO*

Corretto l'errore di "pagina non trovata" nel calendario UP da area privata Studente e Docente.

# **Package: LAYOUT GRAFICO SITO WEB**

#### *Funzione: LAYOUT[LAYOUT.LAYOUT]*

#### *[ID GS:103624] - Segnalata da Università degli Studi di TORINO*

Risolta anomalia che non permetteva l'utilizzo di alcune funzionalità web, nei soli ambienti di test e solo con pagine "scorniciate", che riportano lo sfondo (filigrana) con la scritta TEST.

### **Package: AREA REGISTRATO**

#### *Funzione: IMMATRICOLAZIONE[REG.IMMAT]*

#### *[ID GS:103682] - Segnalata da Università degli Studi di PAVIA*

Corretto il processo di immatricolazione web sotto condizione per studenti con carriera su corso triennale attiva ma cominciata su una laurea a ciclo unico.

#### *Funzione: REGISTRAZIONE[REG.REGISTR]*

#### *[ID GS:103437] - Segnalata da Universiteti Bujqësor i Tiranës - (Agricoltura di Tirana)*

Corretto funzionamento dell'UPPERCASE in fase di inserimento del codice fiscale.

### **Package: AREA STUDENTE**

#### *Funzione: DOMANDA DI LAUREA, TESI ECC..[STU.LAUREA]*

#### *[ID GS:100013] - Segnalata da Università degli Studi ROMA TRE*

Introdotta la gestione della Conferma esplicita nel nuovo processo del conseguimento titolo.

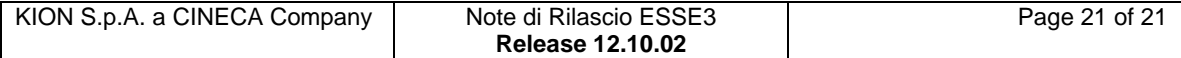